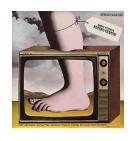

# Introduction to Python and programming

Ruth Anderson
UW CSE 160
Autumn 2020

#### 1. Python is a calculator

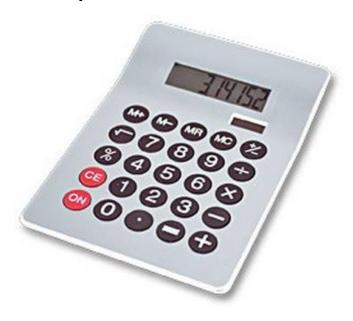

#### 3. Different types cannot be compared

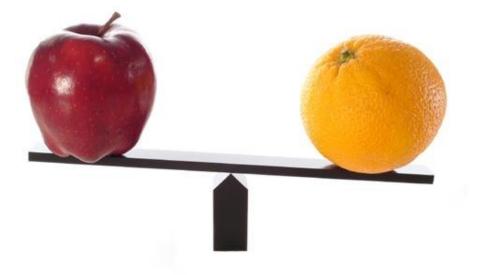

#### 2. A variable is a container

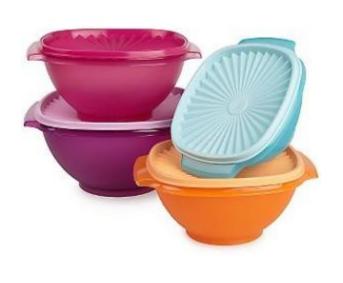

#### 4. A program is a recipe

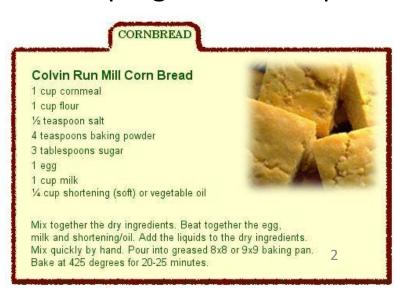

## 0. Don't panic!

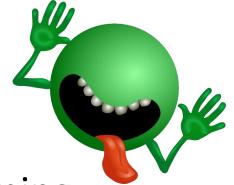

- CSE 160 is for beginners to programming
  - (If you know how to program, you don't belong)
- You can learn to program in 10 weeks
  - You will work hard
  - We will work hard to help you
- Ask questions!
  - This is the best way to learn

## 1. Python is a calculator

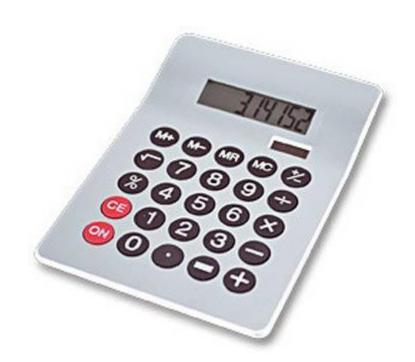

# You type *expressions*. Python computes their *values*.

- 5
- 3 + 4
- 44 / 2
- 2 \*\* 3
- 3\*4+5\*6
  - If precedence is unclear, use parentheses
- (72 32) / 9 \* 5

## An expression is evaluated from the inside out

How many expressions are in this Python code?

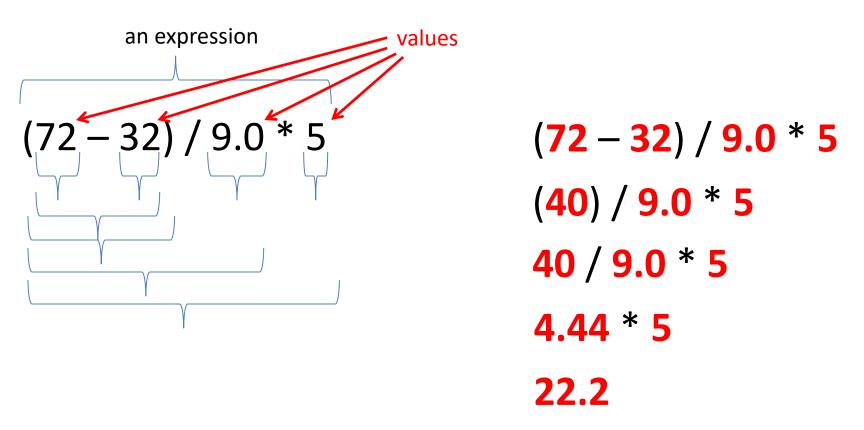

### **Another evaluation example**

```
(72 - 32) / (9.0 * 5)
(40) / (9.0 * 5)
40 / (9.0 * 5)
40 / (45.0)
40 / 45.0
.888
```

#### 2. A variable is a container

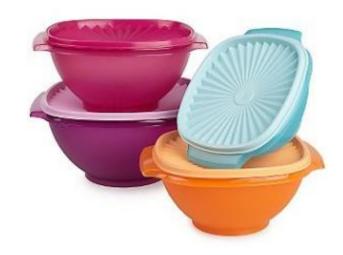

#### Variables hold values

Recall variables from algebra:

```
- Let x = 2 ...
- Let y = x ...
```

• In Python assign a variable: "varname = expression"

```
pi = 3.14

No output from an assignment statement

avogadro = 6 * 10 ** 23

avogadro

22 = x # Error!
```

Not all variable names are permitted

# Changing existing variables ("re-binding" or "re-assigning")

```
x = 2
x
y = 2
y
x = 5
x
```

- "=" in an assignment is not a promise of eternal equality
  - This is different than the mathematical meaning of "="
- Evaluating an expression gives a new (copy of a) number, rather than changing an existing one

### How an assignment is executed

- 1. Evaluate the right-hand side to a value
- 2. Store that value in the variable

```
x = 2
print(x)
print(y)
z = x + 1
print(z)
x = 5
print(x)
print(y)
print(z)
```

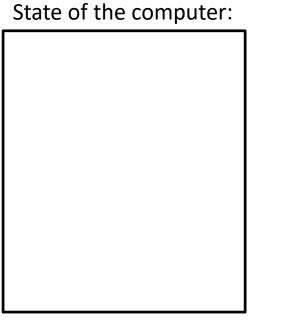

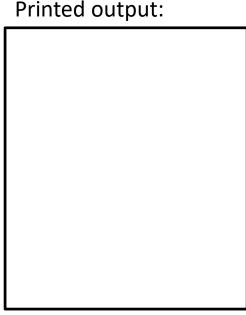

To visualize a program's execution:

http://pythontutor.com Link to this code here

## How an assignment is executed

- 1. Evaluate the right-hand side to a value
- 2. Store that value in the variable

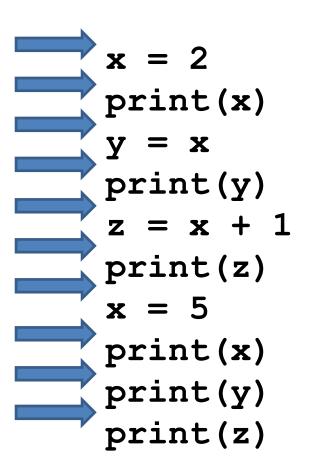

State of the computer:

x: ½ y: 2 z: 3 Printed output:

223523

To visualize a program's execution:

http://pythontutor.com Link to this code here

# More expressions: Conditionals (value is True or False)

water is liquid = temp > 32 and temp < 2123

```
22 > 4
                                          See in python tutor
22 < 4
22 == 4
x = 100
                        # Assignment, not conditional!
22 = 4
                        # Error!
x >= 5
x >= 100
x >= 200
not True
                        Numeric operators: +, *, **
not (x >= 200)
                         Mixed operators: <, >=, ==
3 < 4 and 5 < 6
                         Boolean operators: not, and, or
4 < 3 \text{ or } 5 < 6
temp = 72
```

### More expressions: strings

```
A string represents text

'Python'

this_class = "CSE 160"
```

Empty string is not the same as an unbound variable

#### Operations on strings:

Length: len(this class)

Concatenation:

```
"Ruth" + 'Anderson'
```

Containment/searching:

```
'0' in this_class
"0" in this class
```

### 3. Different types cannot be compared

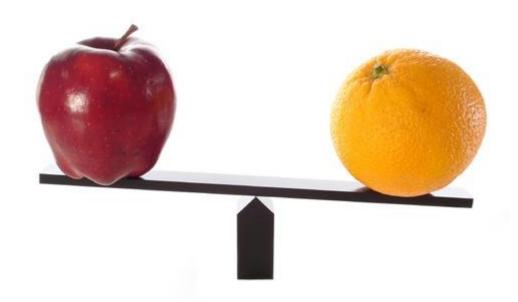

### Types of values

- Integers (int): -22, 0, 44
  Arithmetic is exact
- Real numbers (float): 2.718, 3.1415
  - float, for "floating point"
  - Arithmetic is approximate
- Strings (str): "I love Python", ""
- Truth values (bool): True, False
  - bool, for "Boolean"

# Operations behave differently on different types

```
3.0 + 4.0
3 + 4.0
3 + 4.0
"3" + "4"
3 + "4"
# Error
3 + True # Insanity! (Don't do this.)
```

Moral: Python *sometimes* tells you when you do something that does not make sense.

## Operations behave differently on different types

```
15.0 / 4.0

15 / 4 # Would have been truncated in Python 2.

15.0 / 4

15 / 4.0
```

#### Type conversion:

```
float(15)
int(15.0)
int(15.5)
int("15")
str(15.5)
float(15) / 4
```

## 4. A program is a recipe

#### CORNBREAD

#### Colvin Run Mill Corn Bread

1 cup cornmeal

1 cup flour

½ teaspoon salt

4 teaspoons baking powder

3 tablespoons sugar

1 egg

1 cup milk

1/4 cup shortening (soft) or vegetable oil

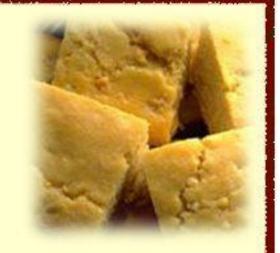

Mix together the dry ingredients. Beat together the egg, milk and shortening/oil. Add the liquids to the dry ingredients. Mix quickly by hand. Pour into greased 8x8 or 9x9 baking pan. Bake at 425 degrees for 20-25 minutes.

## What is a program?

See in python tutor

- A program is a sequence of instructions
- The computer executes one after the other, as if they had been typed to the interpreter
- Saving your work as a program is better than retyping from scratch

```
x = 1
y = 2
x + y
print(x + y)
print("The sum of", x, "and", y, "is", x + y)
```

## Interlude: The print statement

See in python tutor

- The print statement always prints one line
  - The next print statement prints below that one
  - For Python 3, print is followed by parentheses
  - Write 0 or more expressions after print, separated by commas
  - In the output, the values are separated by spaces
- Examples:

```
print(3.1415)
print(2.718, 1.618)
print()
print(20 + 2, 7 * 3, 4 * 5)
print("The sum of", x, "and", y, "is", x + y)
```

#### Expressions, statements, and programs

An expression evaluates to a value

```
3 + 4
pi * r**2
```

A statement causes an effect

```
pi = 3.14159
print(pi)
```

Expressions appear within other expressions and within statements

```
(fahr - 32) * (5.0 / 9)
print(pi * r**2)
```

A statement may not appear within an expression

```
3 + print(pi) # Error!
```

- A program is made up of statements
  - A program should do something or communicate information
  - Just evaluating an expression does not accomplish either goal

#### 1. Python is a calculator

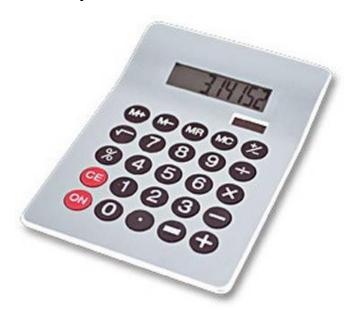

#### 3. Different types cannot be compared

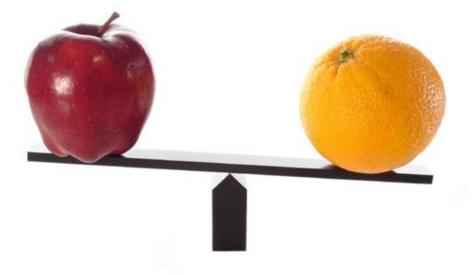

#### 2. A variable is a container

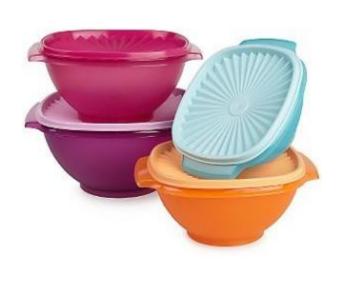

#### 4. A program is a recipe

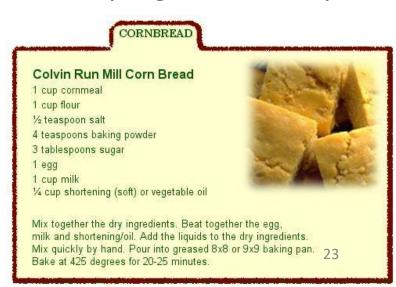